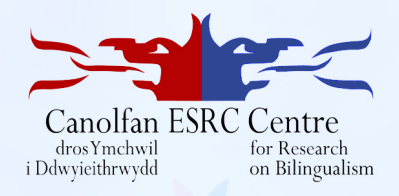

## **Glossing CHAT files using the Bangor Autoglosser**

#### **Kevin Donnelly, Sarah Cooper, Margaret Deuchar** ESRC Centre for Research on Bilingualism Bangor, Wales

<span id="page-0-0"></span>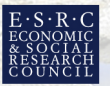

Cyngor Cyllido Addysa **Uwch Cymru Higher Education Funding** Council for Wales

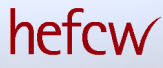

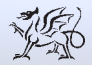

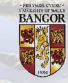

#### **A sample utterance**

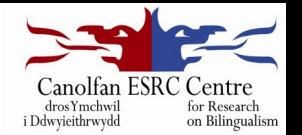

**\*SER:** dw@1 i@1 (y)n@1 tynnu@1 llun@1 i@1 [/] i@1 (y)r@1 plant@1 *<*i@1 plant@1*>* [//] *<*i@1 (y)r@1*>* [//] # i@1 er@0 &h Helen@0 a@1 Susanna@0  $a@1 + l$ . %snd:"deuchar1"\_73881\_79477

#### **%gls:** be.1S.PRES PRON.1S PRT take.NONFIN picture for for DET children for children for DET for IM Helen and Susanna and

**%eng:** I draw a picture for . . . for the children, for, er, Helen and Susanna and . . .

*(Siarad corpus, Deuchar1)*

#### **Utterance format**

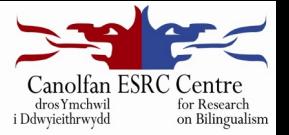

#### *\*SER dw@1 i@1 (y)n@1 hopeless@2 efo@1 tynnu@1 llun@1 . %snd:"deuchar1" 72848 73881*

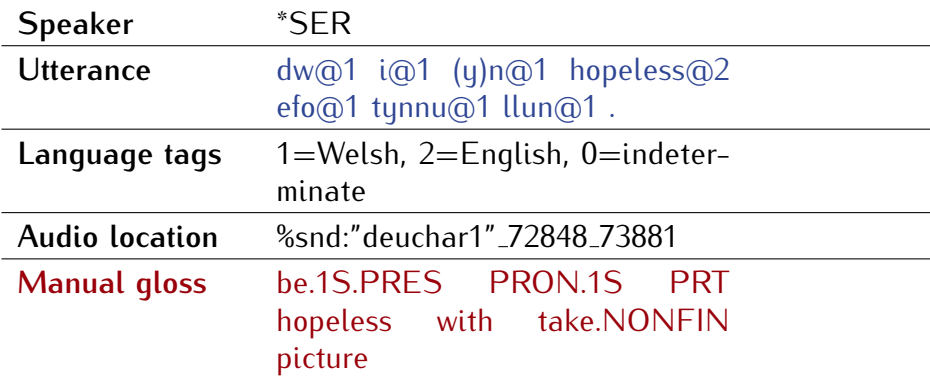

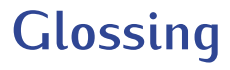

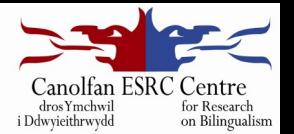

- Allows non-native speakers to parse the conversation
- Labour-intensive
- Tedious
- Inconsistent: *ychydig* "a\_bit"/"a\_little"
- Glossing tags difficult to revise later

## **Bangor corpora**

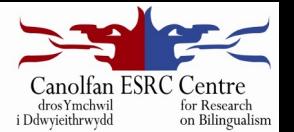

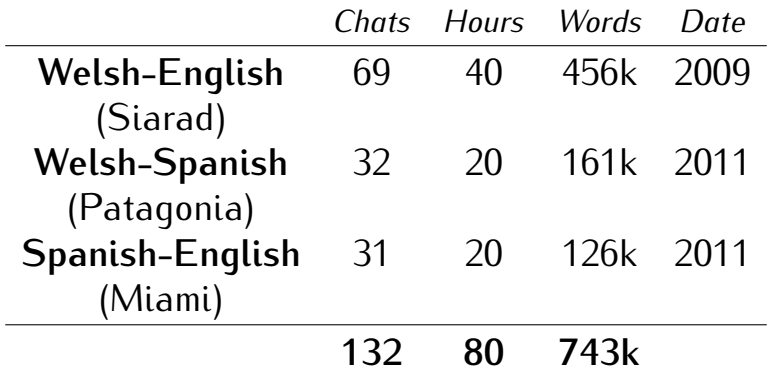

#### All available under the GPL.

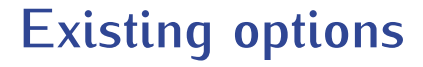

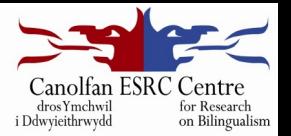

- Spanish CLAN  $\rightarrow$  MOR + POST
- Welsh no tagger at all

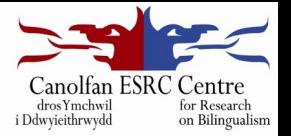

# **Dictionaries**

## **Dictionary format**

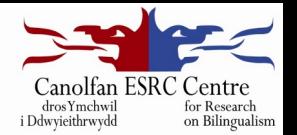

- Derived from GPL or PD resources
- One database table
- Words, not morphemes
- Easily presented in a spreadsheet
- Easy to update
- **•** Easy to get started

### **Welsh dictionary**

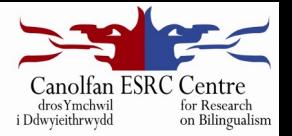

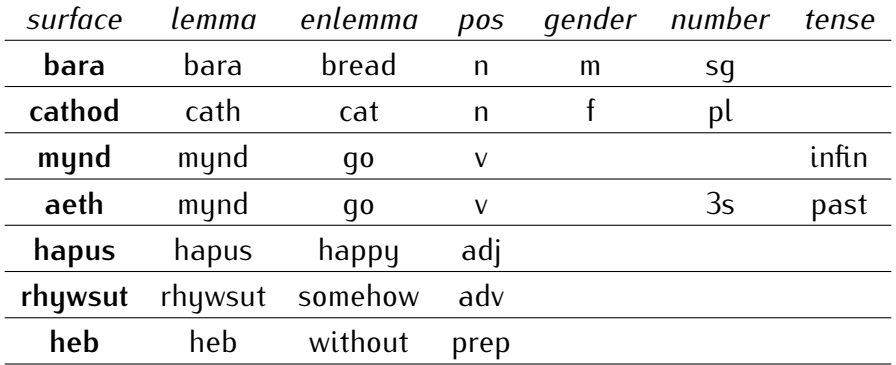

### **Spanish dictionary**

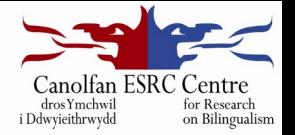

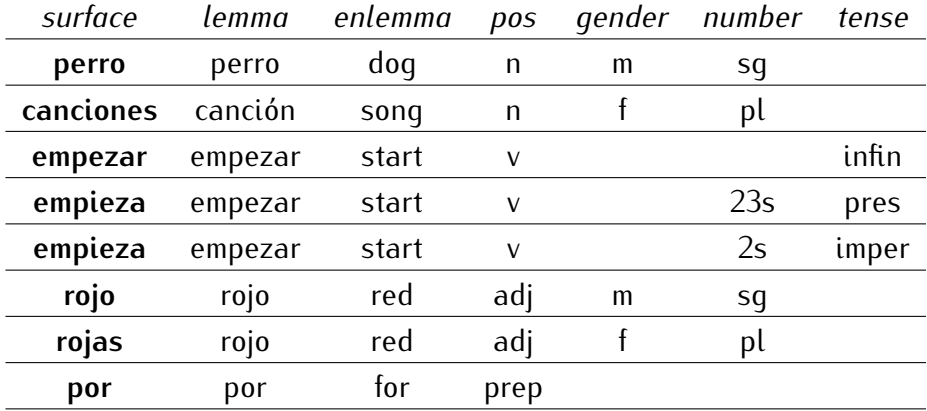

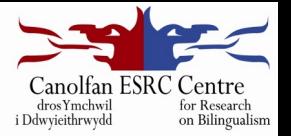

# The autoglossing process

# **Stages in the autoglossing process**

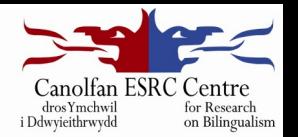

- **Stage 1** Import the unglossed file
- **Stage 2** Look up the words it contains
- **Stage 3** Disambiguate between alternatives for a word
- **Stage 4** Output the glossed file

# **Stage 1 Import the chat file**

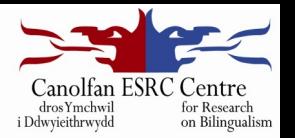

- Read each line of the file into an utterances table
- Select the utterance and discard non-word material
- Split the resulting utterance into words
- Put them into a words table

### **Sample import**

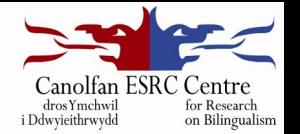

*\*SOF:*  $\langle y \rangle$  *si*  $\rangle$  *[|]*  $\langle y \rangle$  *si* entra algún camión ahí *por ejemplo a dejar muebles o cualquier cosa . %snd:"sastre1" 11733 15321*

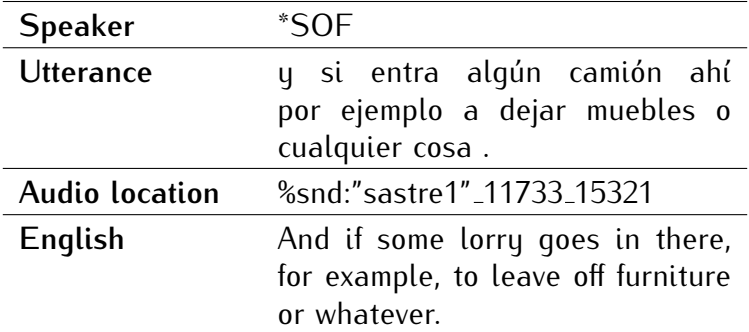

#### **The words table**

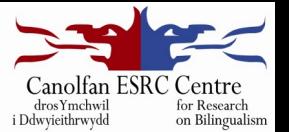

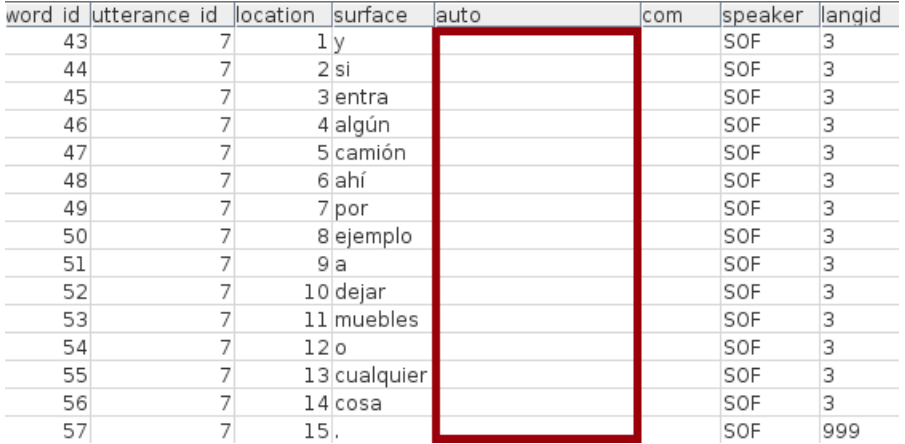

# **Stage2 Dictionary lookup**

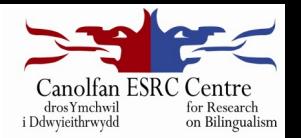

- Using the language tag, look up each word against the appropriate dictionary
- Do basic segmentation (e.g clitic pronouns in Spanish, verb-tenses in English, mutation in Welsh)
- Write out all the dictionary entries (readings) for that word
- Feed these to the constraint grammar parser for disambiguation

#### **Constraint Grammar**

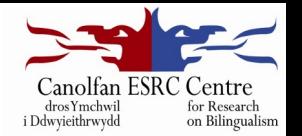

- Developed by Fred Karlsson in the 90s
- Third generation of the parser: **visl-cg3**
- Eckhard Bick, Tino Didriksen
- **•** Free (GPL) license
- **beta.visl.sdu.dk/constraint grammar.html**
- Easily-understood rules

# **Stage 3 Disambiguation**

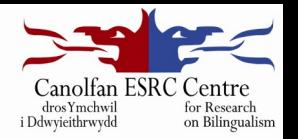

#### **select (n) if (-1 (ord));**

- Choose the noun (**n**) reading if the first word to the left (**-1**) is an ordinal (**ord**)
- Welsh: *yr ail dro* (the second time)
- English: *the third man*
- Spanish: *el primer viaje* (the first journey)
- Verb readings for *dro*, *man* and *viaje* will be deleted

## **Language-specific rules**

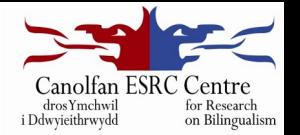

- Include that language's tag in the rule to constrain its application
- **select ([es] n) if (-1 ([es] ord));**
- Now applies only to Spanish: *el primer viaje*

### **Before disambiguation**

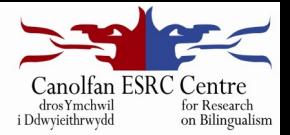

```
"<ddim>"
   "dim" {96,1} [cy] n m sg :nothing: [208789] + sm
    "dim" {96,1} [cy] adv :not: [204176] + sm
"<yn>"
    "yn" {96,2} [cy] stat :stative: [200654]
   "yn" {96,2} [cy] prep :in: [204430]
    "gan" {96,2} [cy] prep :with: [196964] + sm
"<gynnar>"
   "cynnar" {96,3} [cy] adj :early: [209212] + sm
"<iawn>"
   "iawn" {96,4} [cy] adv :OK: [207540]
    "iawn" {96,4} [cy] adv :very: [203775]
```
*(Patagonia corpus, Patagonia1)*

"*not very early*"

### **After disambiguation**

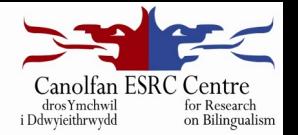

```
"<ddim>"
    "dim" {96,1} [cy] adv :not: [204176] + sm
"<yn>"
    "yn" {96,2} [cy] stat :stative: [200654]
"<gynnar>"
    "cynnar" {96,3} [cy] adj :early: [209212] + sm
"<iawn>"
    "iawn" {96,4} [cy] adv :very: [203775]
                                        (Patagonia corpus, Patagonia1)
```
"*not very early*"

# **Stage 4 Output the glossed file**

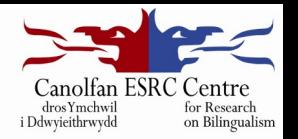

- Read the disambiquated constraint grammar output
- Insert each lexeme and its part-of-speech tags into the words table
- Use the utterances and words tables to write out an autoglossed file

#### **The words table**

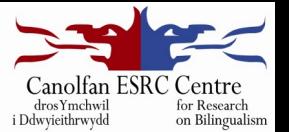

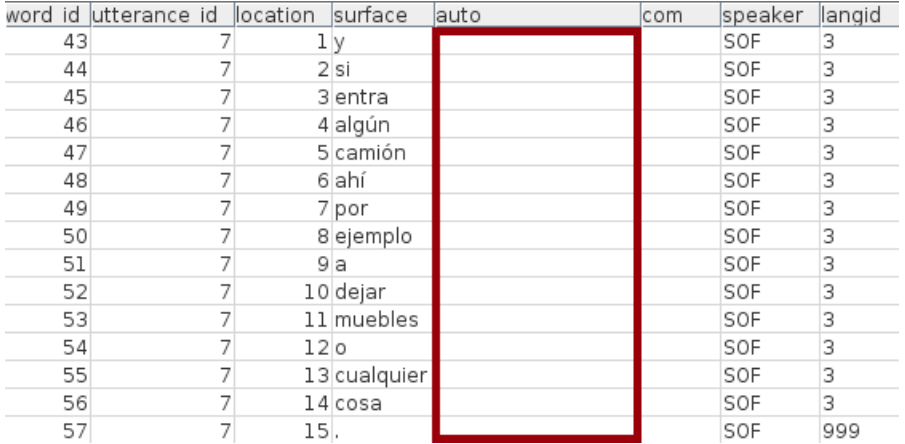

### **The words table – glossed**

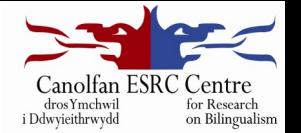

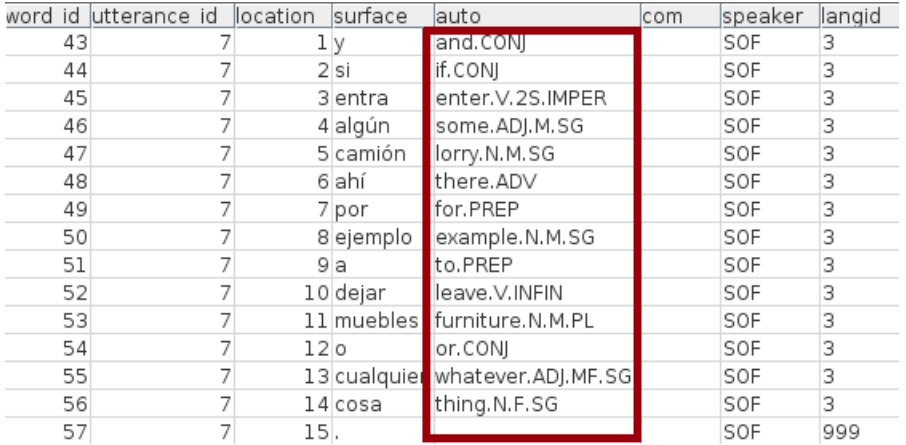

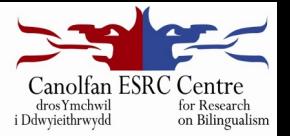

# Evaluation

### **Speed**

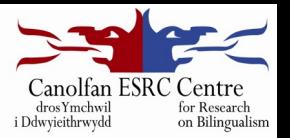

- 900-1100 words per minute
- 1 minute to autogloss 5 minutes of speech
- Siarad: 500,000 words in 8h27m

## **Comparison with other methods**

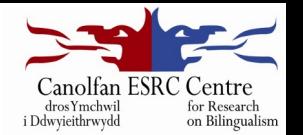

- Spanish MOR glosser (part of the CLAN suite)
- Welsh manual (human) glossing
- Two sample files from each corpus glossed using both methods
- Aligned and then inspected manually
- Typos or missing lexemes not counted as errors
- Names omitted from consideration
- Full data-bundle available for download

## **Comparison between autoglosser and MOR**

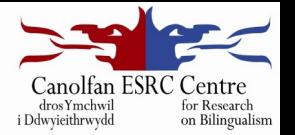

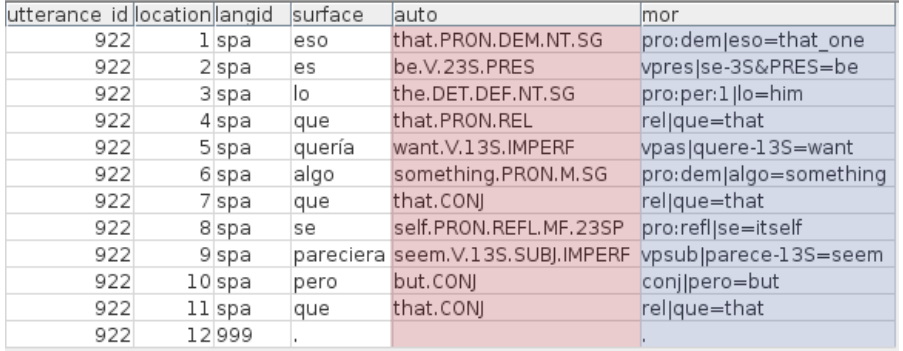

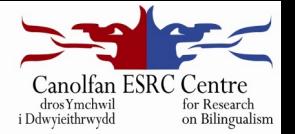

Tested on *Herring11*, *Sastre5*

-

• 8,039 tokens, 1,638 types (TTR: 0.20)

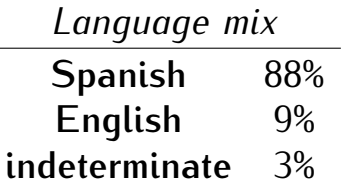

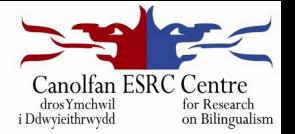

Tested on *Stammers7*, *Stammers9*

 $\overline{\phantom{0}}$ 

• 9,454 tokens, 1,376 types (TTR: 0.15)

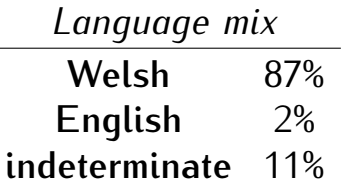

# **Comparison with MOR glossing (Spanish)**

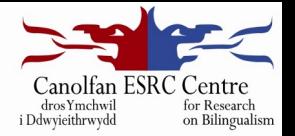

# *Autoglosser MOR* **Coverage** 96.9% 95.7% **Accuracy** 97.4%\* 97.6%†

*\* wrong lexeme 0.7%, wrong POS 0.2%, ambiguous 1.7%* † *wrong lexeme 1.6%, wrong POS 0.7%, ambiguous 0.1%*

# **Comparison with manual glossing (Welsh)**

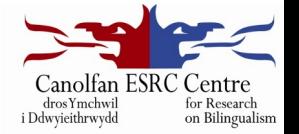

# *Autoglosser Human* **Coverage** 98.3% 99.9% **Accuracy** 97.9%\* 99.9%

*\* wrong lexeme 0.7%, wrong POS 0.1%, ambiguous 1.4%*

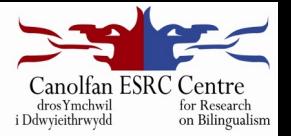

# Spin-off benefits

### **Typesetting – before**

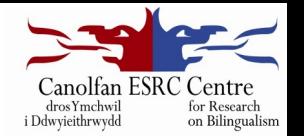

**\*SER:** dw@1 i@1 (y)n@1 hopeless@2 efo@1 tynnu@1 llun@1 . %snd:"deuchar1" 72848 73881 *%gls:* be.1S.PRES PRON.1S PRT hopeless with take.NONFIN picture *%eng:* I'm hopeless at drawing **\*MYF:** +*<* &=laugh . %snd:"deuchar1" 73196 73881 **\*SER:** dw@1 i@1 (y)n@1 tynnu@1 llun@1 i@1 [/] i@1 (y)r@1 plant@1 *<*i@1 plant@1*>* [//] *<*i@1 (y)r@1*>* [//] # i@1 er@0 &h Helen@0 a@1 Susanna@0 a@1 +/. %snd:"deuchar1"\_73881\_79477 *%gls:* be.1S.PRES PRON.1S PRT take.NONFIN picture for for DET children for children for DET for IM Helen and Susanna and *%eng:* I draw a picture for . . . for the children, for, er, Helen and Susanna and

*(Siarad corpus, deuchar1)*

. . .

#### **Typesetting – after**

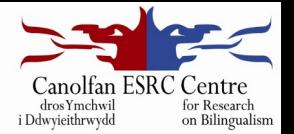

hopeless $E$  $(41)$  $\rm{SER.}$  $dw$ ÷ efo vn tynnu **Zaut** be.V.1S.PRES.SPOKEN LPRON.1S stative.STAT hopeless.ADJ with.PREP take.V.INFIN llun.  $\cdot$  $picture. N.M. SG$ 

I'm hopeless at drawing

- $(42)$  $MYF:$ . **Zaut**
- $(43)$  ${\bf SER}$  : dw tynnu llun yn be.V.1S.PRES.SPOKEN I.PRON.1S stative.STAT take.V.INFIN picture.N.M.SG to.PREP  $\%$ aut i plant plant yr i yr  $the$   $DEF$   $DEF$   $children$ ,  $N$ ,  $PL$   $to$   $PREF$   $children$ ,  $N$ ,  $PL$   $to$   $PREF$   $the$ ,  $DEF$   $DEF$  $to.PREF$  $\mathbf{er}^C_F$  $\mathbf{H}$ elen $^C_E$  $\mathbf{S}$ usanna $^C_F$  $\mathbf{a}$  $\mathbf{a}$ ٠ and.cons name and.CONJ  $to.PREF$   $er$ .IM name

I draw a picture for...for the children, for, er Helen and Susanna and...

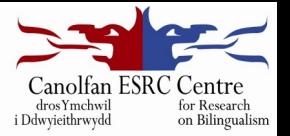

# **Resources**

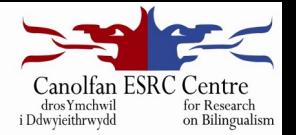

# bangortalk.org.uk

Data-bundle for this presentation

#### Link to Bangor Autoglosser code (Git repository) Licensed under GPL v3